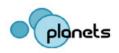

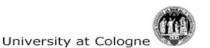

# The PLANETS-Ontology

in the context

# of the **PLANETS-Testbed**

and the XCL-Software

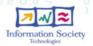

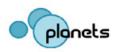

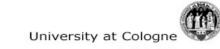

### **PLANETS**

(Introduction)

### Preservation and Long-term access

### via Networked Services

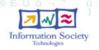

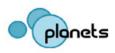

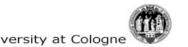

# **PLANETS** (Introduction)

- Preservation and Long-term access via Networked Services
- Funded by the EC

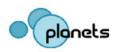

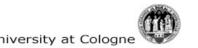

# **PLANETS** (Introduction)

- Preservation and Long-term access via Networked Services
- Funded by the EC
- 4 year project until June 2010

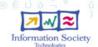

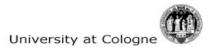

### PLANETS - PARTNERS I

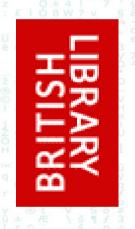

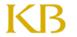

Koninklijke Bibliotheek

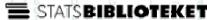

Österreichische Nationalbibliothek

- ☐ The British Library
- ☐ National Library, Netherlands
- ☐ Austrian National Library
- ☐ State and University Library,
  Denmark
- ☐ Royal Library, Denmark

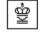

#### DET KONGELIGE BIBLIOTEK

NATIONALBIBLIOTEK OG KØBENHAVNS UNIVERSITETSBIBLIOTEK

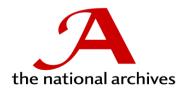

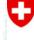

Schweizerische Eidgenossenschaft Confédération suisse Confederazione Svizzera Confederaziun svizra

Swiss Confederation

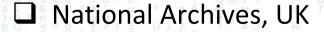

Swiss Federal Archives

■ National Archives, Netherlands

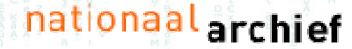

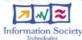

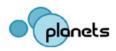

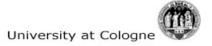

### PLANETS - PARTNERS II

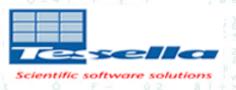

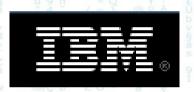

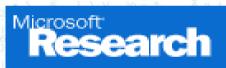

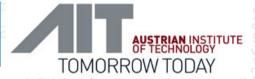

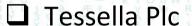

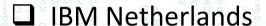

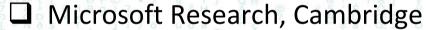

■ Austrian Institute of Technology

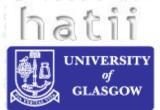

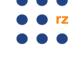

rechenzentrum universität freiburg

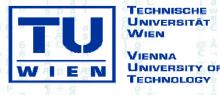

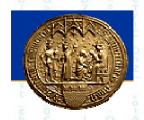

- ☐ Hatii at University of Glasgow
- University of Freiburg
- ☐ Technical University of Vienna
- University at Cologne

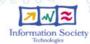

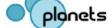

#### The PLANETS project-structure

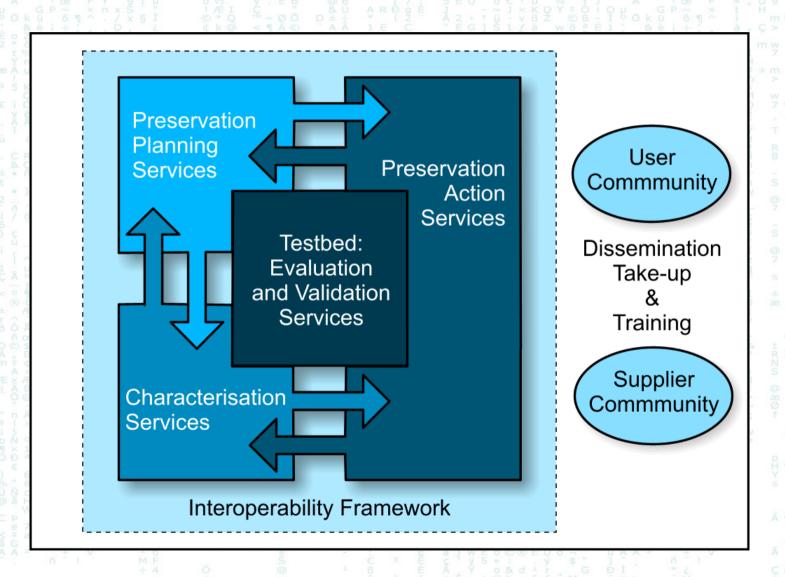

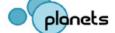

### The PLANETS project-structure

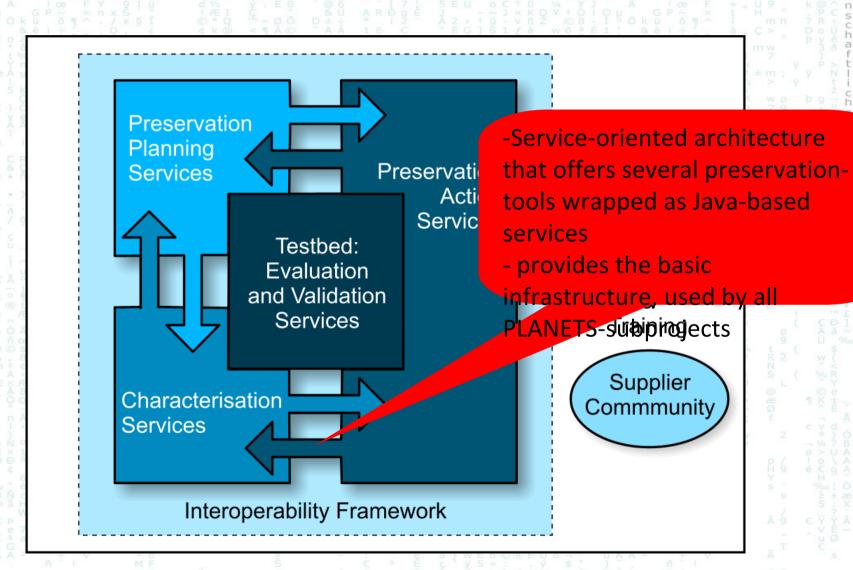

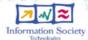

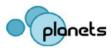

Creating high quality preservation plans to meet the requirements of memory institutions and the kind of their digital resources

### roject-structure

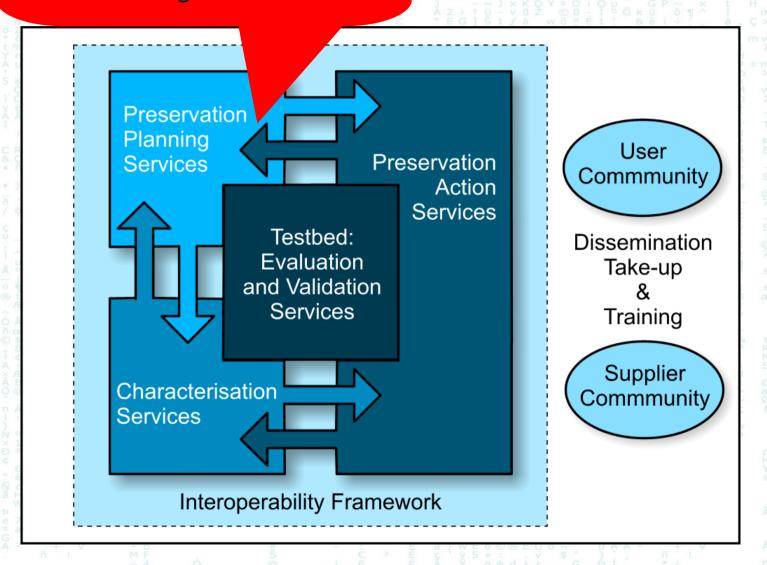

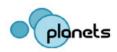

### The PLANETS proje

#### **Tools & Strategies:**

- migration und emulation
- Universal Virtual Computer
- Investigation of existing
   Solutions and additional
   development of new Software
   (context aware objects)

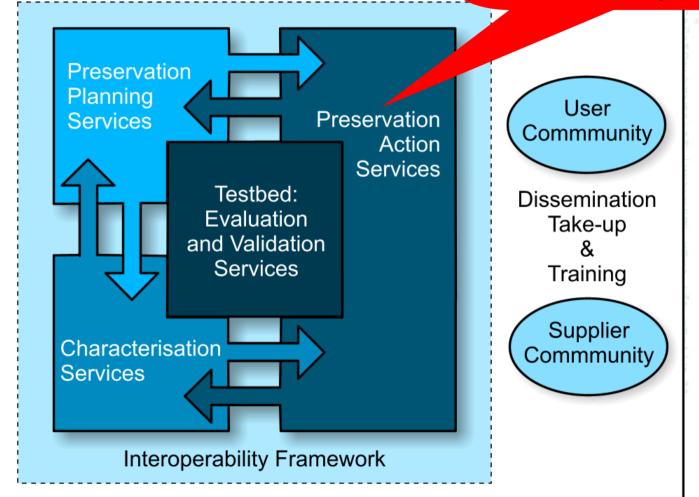

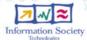

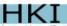

### The PLANETS proje

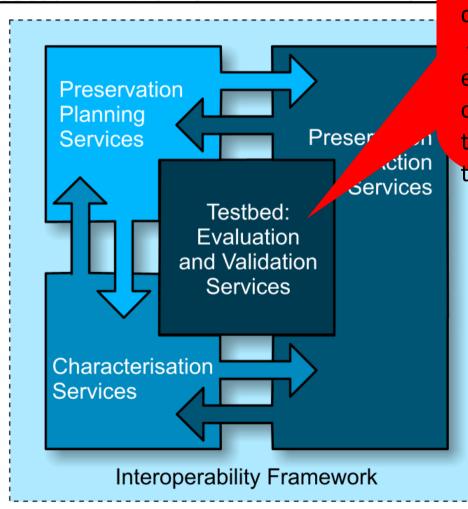

- Inspection of different longterm preservation strategies through experiments with different tools.
- Design, implementation und execution of these self-developed or open-source tools to messure the reliability and accuracy of these tools on digital resources.

Dissemination Take-up & Training

Supplier Commmunity

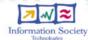

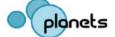

### The PLANETS project-structure

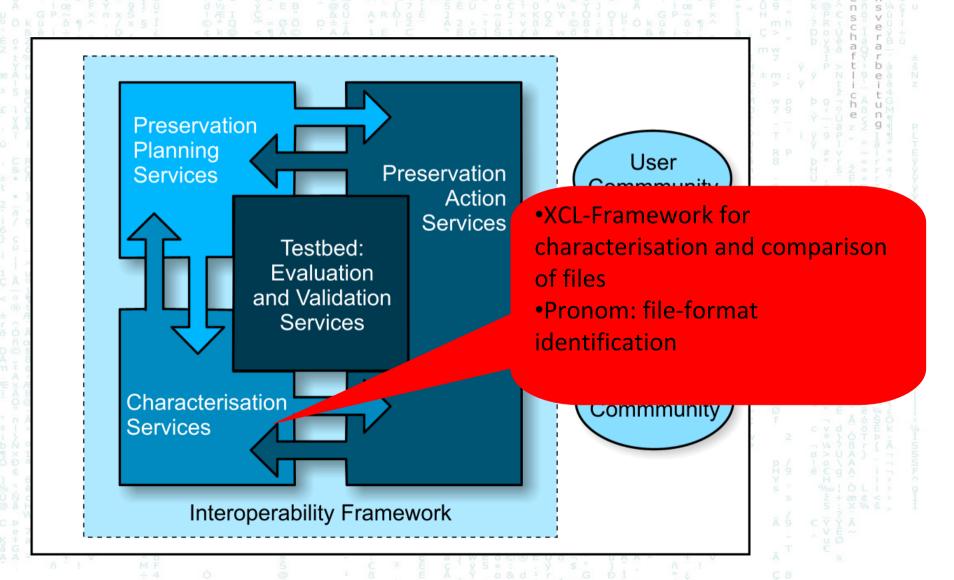

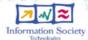

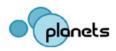

#### Problem 1:

Memory Institutions (Libraries, Archives, Museums) store a lot of digital material (e.g. images, text-files, emails, databases, audio-video-material).

 How do they find out, that their data has been damaged during a conversion?

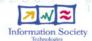

Problem 1 - bit-detorriation during conversion:
 before:

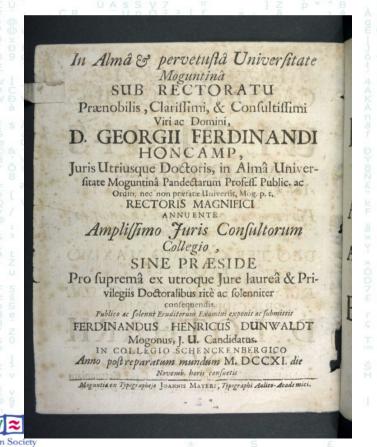

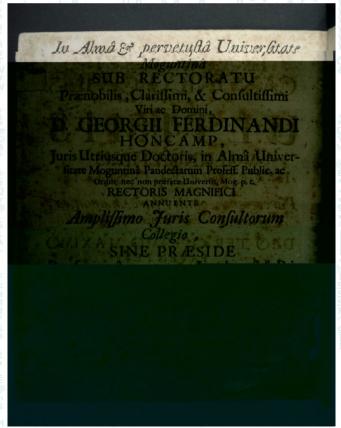

Problem 2:

What if a file-format becomes obsolete? (e.g. \*.doc)

→ Example-Strategy: file-format migration

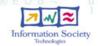

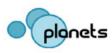

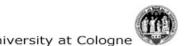

Problem 2: What happened here?

#### before:

Lorem ipsum dolor sit amet, consetetur sadipscing elitr, sed diam nonumy eirmod tempo invidunt ut labore et dolore magna aliquyam erat, sed diam voluptua. At vero eos et accusam et justo duo dolores et ea rebum. Stet clita kasd gubergren, no sea takimata elitr, sed diam nonumy eirmod tempor invidunt ut labore et dolore magna aliquyam erat, sed diam voluptua. At vero eos et accusam et justo duo dolores et ea rebum. Stet clita kasd gubergren, no sea takimata sanctus est Lorem ipsum dolor sit amet

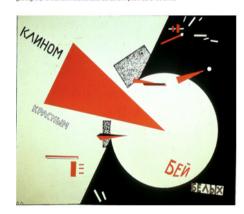

after:

invidunt ut labore et dolore magna aliquyam erat, sed diam voluptua. At vero eos et sanctus est Lorem ipsum dolor sit amet. Lorem ipsum dolor sit amet, consetetur sadipscina sed diam voluptua. At vero eos et accusam et justo duo dolores et ea rebum. Stet clita kaso gubergren, no sea takimata sanctus est Lorem ipsum dolor sit amet.

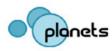

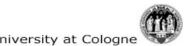

- Two XML-based languages:
- XCEL (Extensible Characterisation Extraction Language)

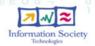

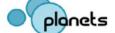

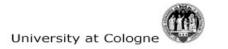

- Two XML-based languages:
- XCEL (Extensible Characterisation Extraction Language)
- XCDL (Extensible Characterisation Definition Language)

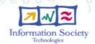

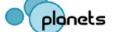

- Two Tools:
- Extractor uses XCEL-files to extract information from files and produces XCDL-files for each extracted file

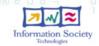

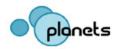

- Two Tools:
- Extractor uses XCEL-files to extract information from files and produces XCDL-files for each extracted file
- Comparator compares two or more XCDL-files with different statistical methods to express the equality of these XCDL files
- both available as command-line-tools and wrapped as services in the IF-subproject

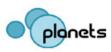

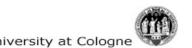

The XCL-tools know "normdata"

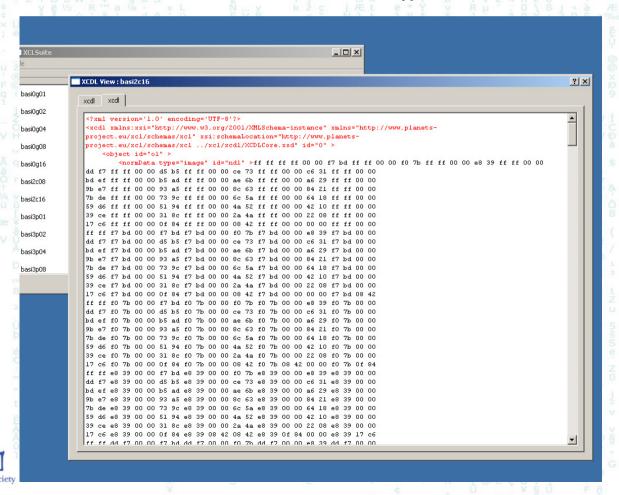

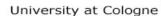

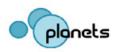

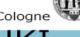

# Properties in the XCL-Tools

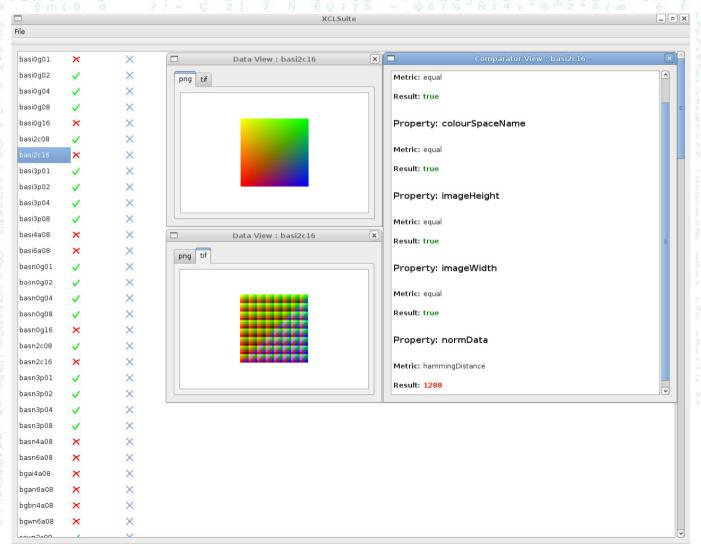

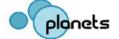

# The XCL-Ontology

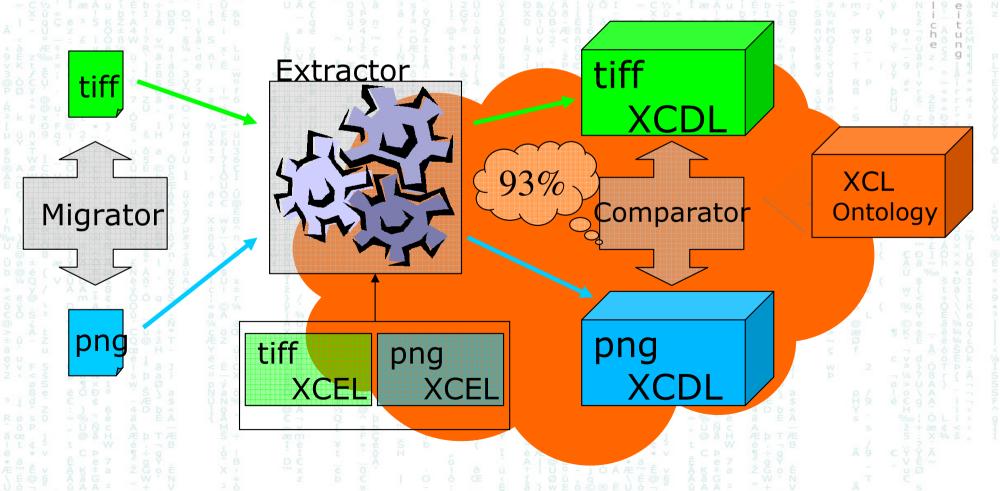

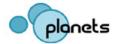

# The XCL-Ontology

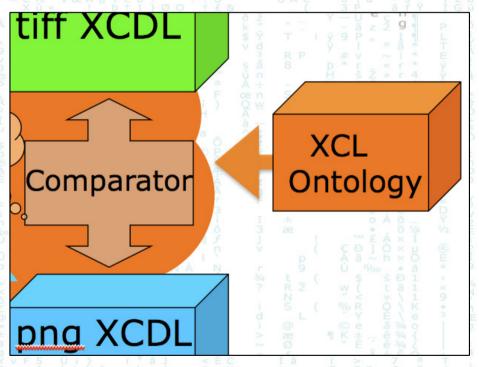

 Lists all available property-names for file-formats, the extractor can process

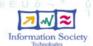

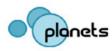

### The XCL-Ontology

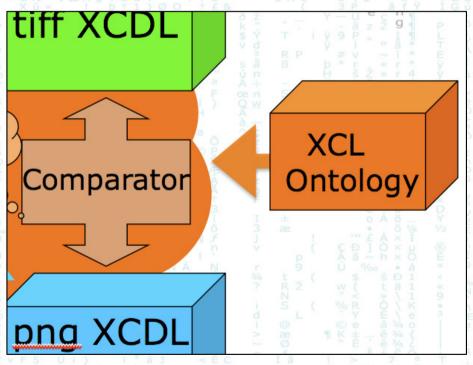

- Lists all available property-names for file-formats, the extractor can process
- Maps these terms to a normalised naming, which is then used in the XDL-languages

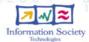

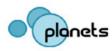

# The XCL-Ontology

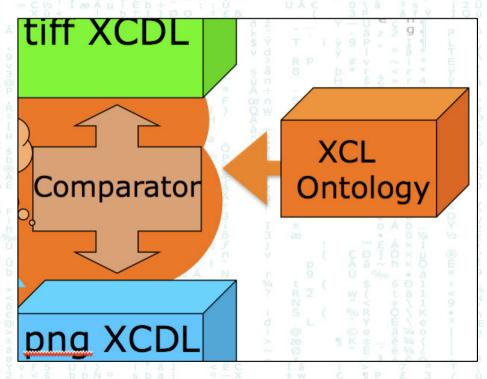

- Lists all available property-names for file-formats, the extractor can process
- Maps these terms to a normalised naming, which is then used in the XDL-languages
- Defines datatypes and units for these properties

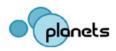

### Ontologies – what?

#### Definition:

"formal, shared conceptualization of a particular domain of interest"

(T. Gruber, "Translation Approach to Portable Ontology Specifications", Knowledge Acquisition 5, No. 2, 199-220 (1993).)

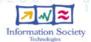

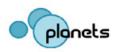

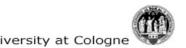

# Ontologies - why?

### Advantages:

XML-based (rdf-owl)

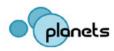

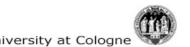

# Ontologies - why?

- XML-based (rdf-owl)
- machine-readable

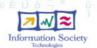

### Ontologies – why?

- XML-based (rdf-owl)
- machine-readable
- •Clear relationships between different kinds of "things"

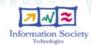

# Ontologies – why?

- XML-based (rdf-owl)
- •machine-readable
- Clear relationships between different kinds of "things"
- Enable inference

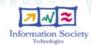

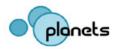

#### HK]

# Ontologies – why?

- XML-based (rdf-owl)
- •machine-readable
- Clear relationships between different kinds of "things"
- Enable inference
- are extensible

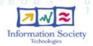

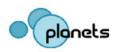

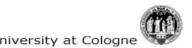

# What concepts do we need?

#### Example

- A colour map is called 'PLTE' in PNG
- Is the same as 'lookup' in pdf

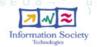

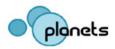

### What concepts do we need?

#### Example

- A colour map is called 'PLTE' in PNG
- Is the same as 'lookup' in pdf
- 'PLTE' is modelled as an instance of PNG\_Properties
- 'lookup' is modelled as an instance of PDF\_Properties

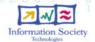

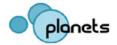

### What concepts do we need?

#### In OWL terminology:

- Classes (= abstract)
- Individuals (=concrete instances of these)
- Object-Properties (relationships between individuals of different classes)

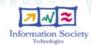

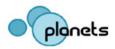

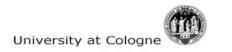

# And what about datatypes and units?

#### Abstract concepts as Classes:

- datatypes and units
- Instances as Individuals (cm, inch / int, char)

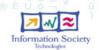

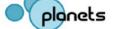

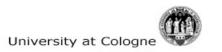

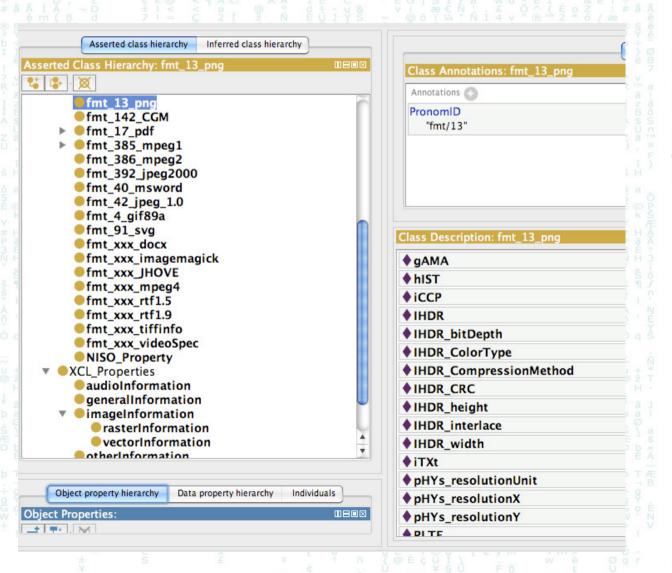

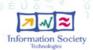

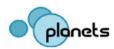

Same individuals

ı.de

## How does it look like?

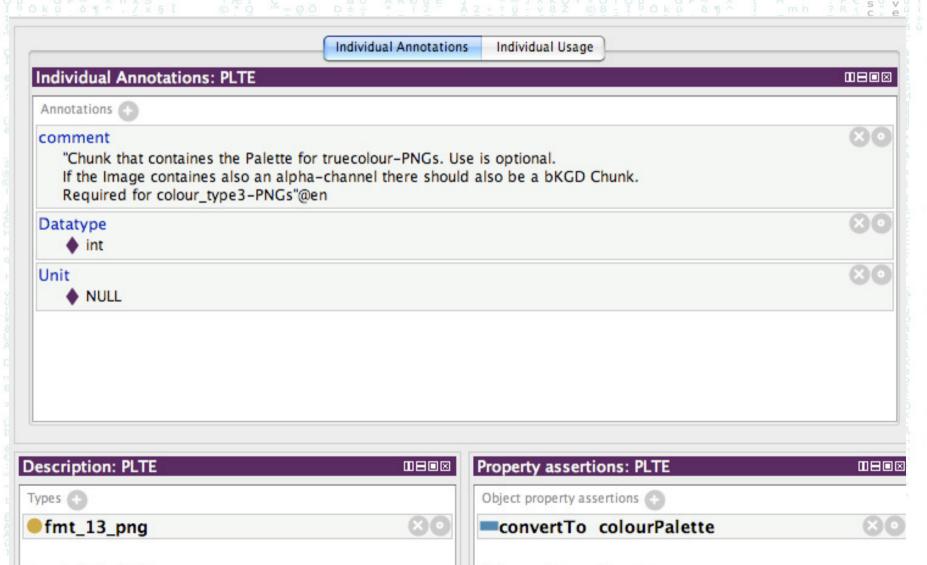

Data property assertions

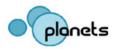

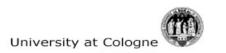

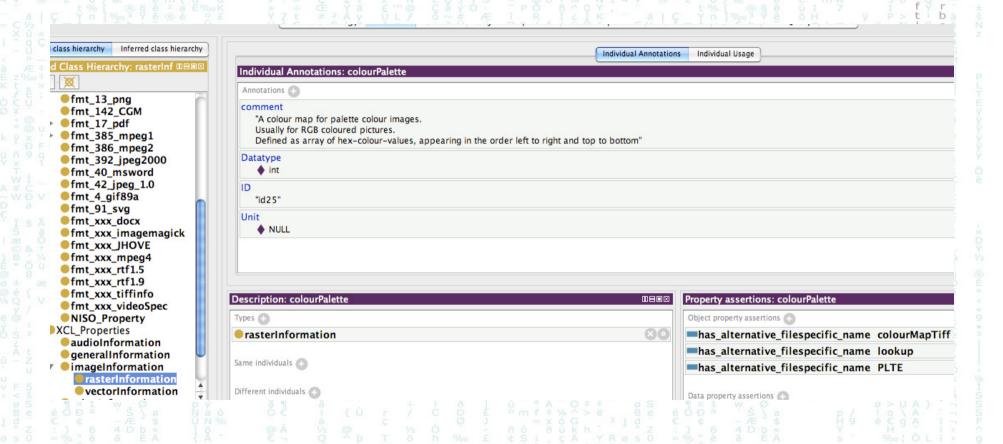

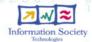

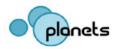

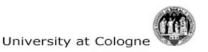

#### HK

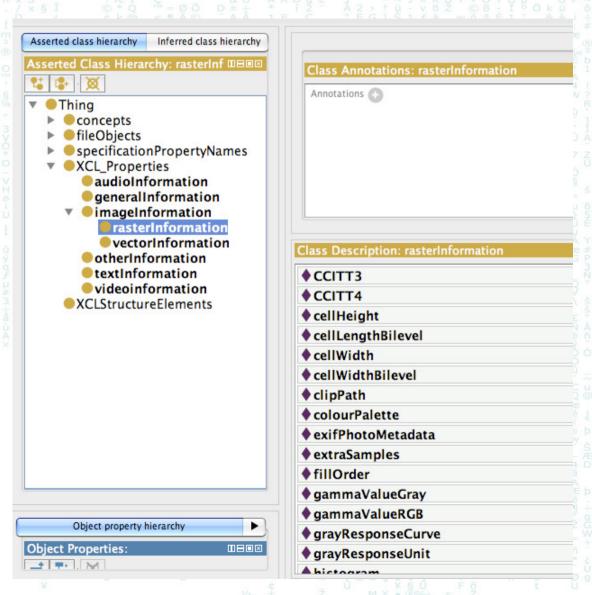

#### HKI

```
<!-- http://planetarium.hki.uni-koeln.de/public/XCL/ontology/XCLOntology.owl#colourPalette ->
  <rasterInformation rdf:about="#colourPalette">
     <rdfs:comment rdf:datatype="&xsd;string"</pre>
       >A colour map for palette colour images.
Usually for RGB coloured pictures.
Defined as array of hex-colour-values, appearing in the order left
   to right and top to bottom</rdfs:comment>
     <ID rdf:datatype="&xsd;string">id25</ID>
     <Unit rdf:resource="#NULL"/>
     <has alternative filespecific name rdf:resource="#PLTE"/>
     <has alternative filespecific name rdf:resource="#colourMapTiff"/>
     <Datatype rdf:resource="#int"/>
     <has_alternative_filespecific_name rdf:resource="#lookup"/>
   </rasterInformation>
```

```
<!-- http://planetarium.hki.uni-
   koeln.de/public/XCL/ontology/XCLOntology.owl#PLTE ->
  <fmt 13 png rdf:about="#PLTE">
     <rdfs:comment xml:lang="en"</pre>
       >Chunk that containes the Palette for truecolour-PNGs. Use is optional.
If the Image containes also an alpha-channel there should also be a bKGD Chunk.
Required for colour_type3-PN Gs</rdfs:cam ment>
     <Unit rdf:resource="#NULL"/>
     <convertTo rdf:resource="#colourPalette"/>
     <Datatype rdf:resource="#int"/>
   </fmt_13_png>
```

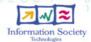

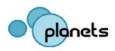

#### How is it used?

 As a SPARQL-based webservice to produce XML-Schema-files for each format – all adhering to the same (XCL-) naming convention

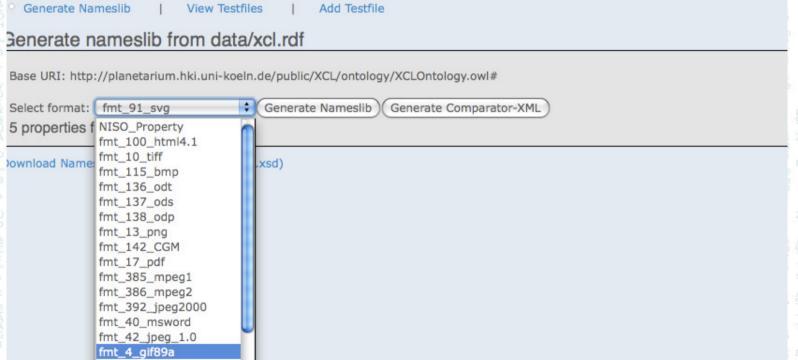

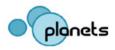

#### HKI

### How is it used?

In the current version of the PLANETS-Testbed

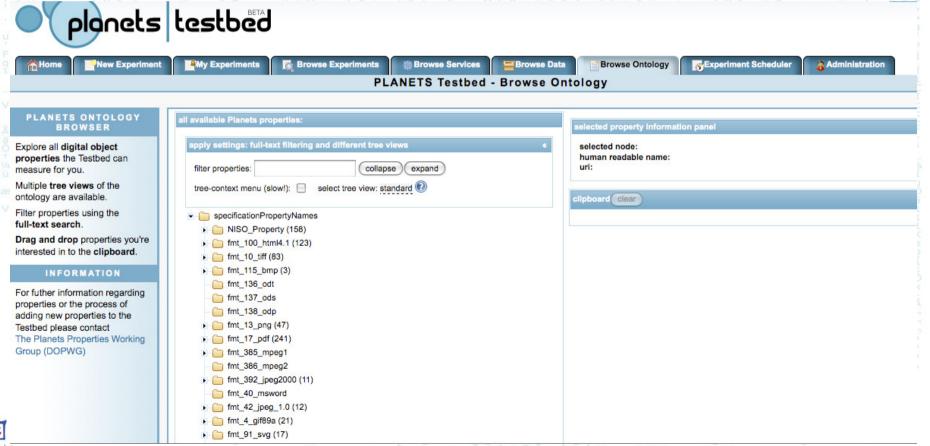

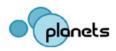

### Next Steps "PLANETS-wide" Ontology

- Include more properties
   (non-extractable or observational) from all
   PLANETS-Subprojects and external projects
- 1. Preservation Planning / PLATO
- 2. PLANETS Testbed (benchmark-goals)
- 3. INSPECT
- Unify and map these to each other...

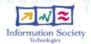

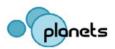

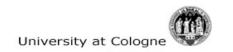

## Next Steps "PLANETS-wide" Ontology

Include more properties
 (non-extractable or observational)

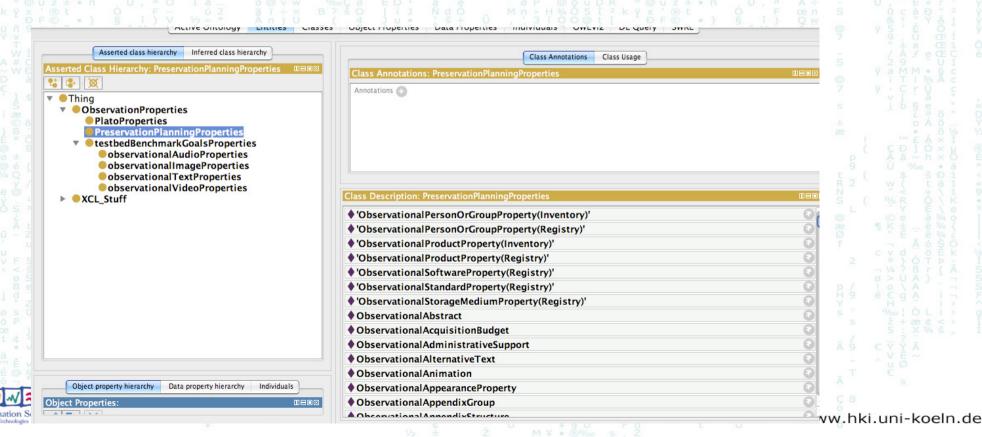

### Next Steps "PLANETS-wide" Ontology

- Display the "observational" Properties as list in the testbed-webservice
- Let the user add values

...work in progress (until May 2010)

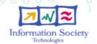

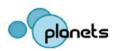

# Summary

- Characterisation tool for different file-formats
   = Extractor (XCDL-output)
- Evaluation tool = Comparator (compare XCDLs)
- The XCL Ontology (soon extended)
- Embedded into the PLANETS Interoperability
   Framework and the PLANETS Testbed

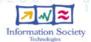

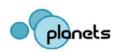

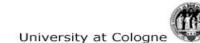

# Thank you

#### Find out more:

## http://planetarium.hki.uni-koeln.de/

# http://planets-project.eu/